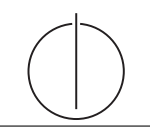

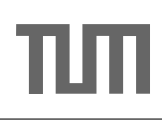

# Übung zur Vorlesung *Grundlagen: Datenbanken* im WS17/18

Harald Lang, Linnea Passing (gdb@in.tum.de) http://www-db.in.tum.de/teaching/ws1718/grundlagen/

Blatt Nr. 10

### Hausaufgabe 1

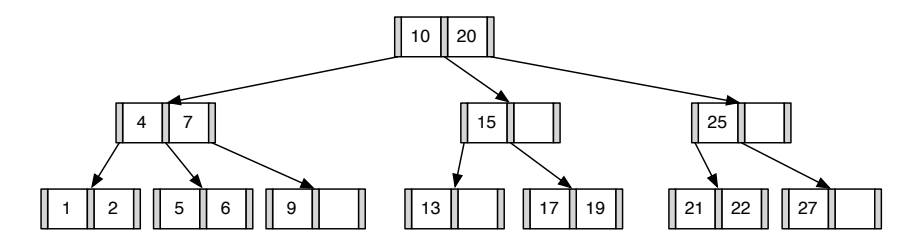

1. Fugen Sie die 3 in den gezeigten B-Baum ein. Zeichnen Sie das Endergebnis. Zeichnen ¨ Sie jeweils den kompletten Baum oder machen Sie deutlich, falls Teile des Baumes unverändert bleiben. Verwenden Sie den aus der Vorlesung bekannten Algorithmus. Das Ergebnis sieht wie folgt aus:

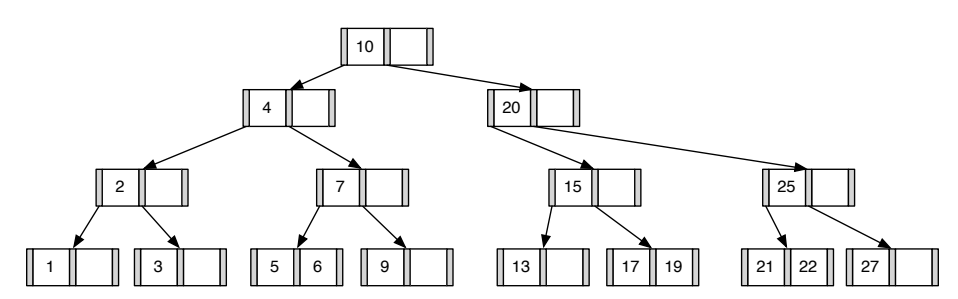

2. Entfernen Sie aus dem ursprünglichen Baum den Eintrag 20. Zeichnen Sie das Ergebnis der Operation. Sollte es mehrere richtige Lösungen geben, genügt es, wenn Sie hier eine angeben. Zeichnen Sie jeweils den kompletten Baum oder machen Sie deutlich, falls Teile des Baumes unverändert bleiben. Verwenden Sie den aus der Vorlesung bekannten Algorithmus.

Das Ergebnis sollte wie folgt aussehen:

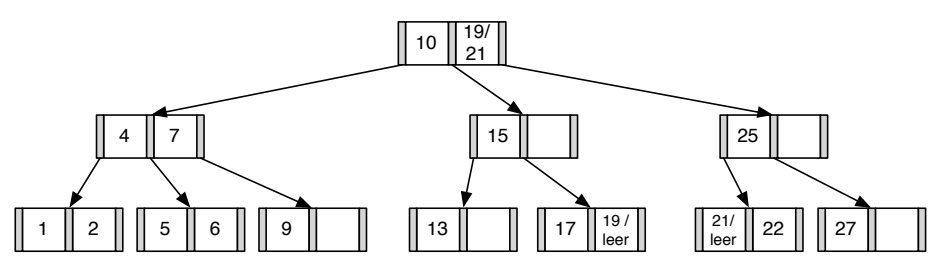

### Hausaufgabe 2

Fügen Sie in einen anfänglich leeren B-Baum mit  $k = 2$  die Zahlen eins bis zwanzig in aufsteigender Reihenfolge ein. Was fällt Ihnen dabei auf?

## Lösung:

Nachdem man die Zahlen 1 bis 4 eingefügt hat, liegt folgender B-Baum vor:

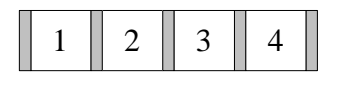

Beim Einfügen von 5 wird der Knoten gespalten und man erhält eine neue Wurzel.

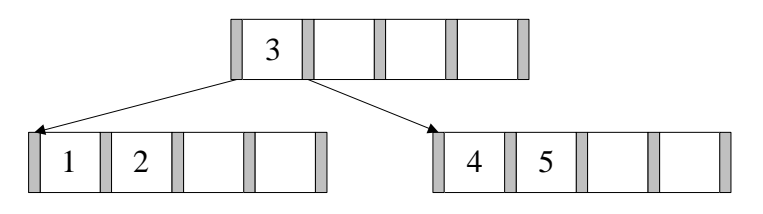

Die nächsten beiden Zahlen lassen sich wieder ohne Probleme einfügen.

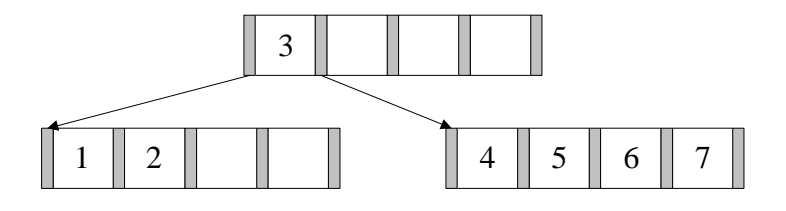

Beim Einfügen der 8 kommt es erneut zum Überlauf. Die 6 wandert in die Wurzel.

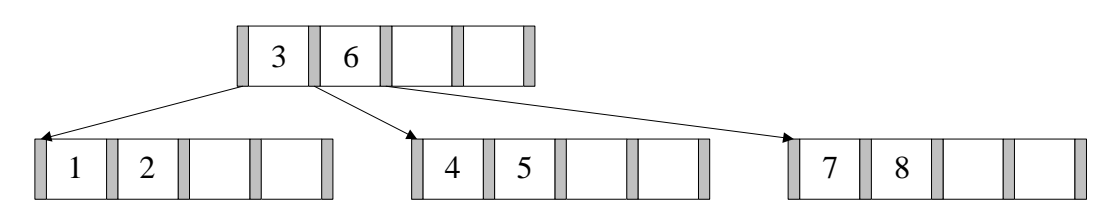

9 und 10 lassen sich wieder ohne Probleme einfügen. Bei 11 kommt es zum Überlauf.

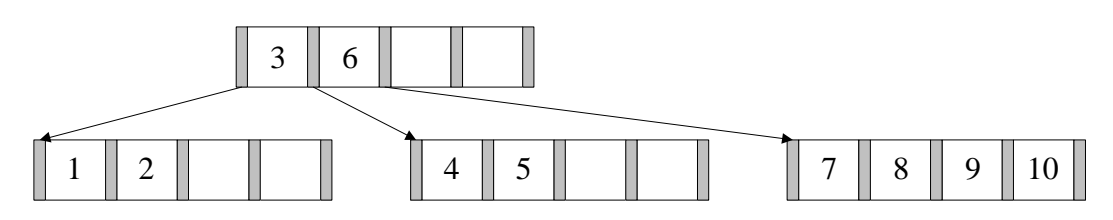

Nach dem Aufspalten erhält man dann:

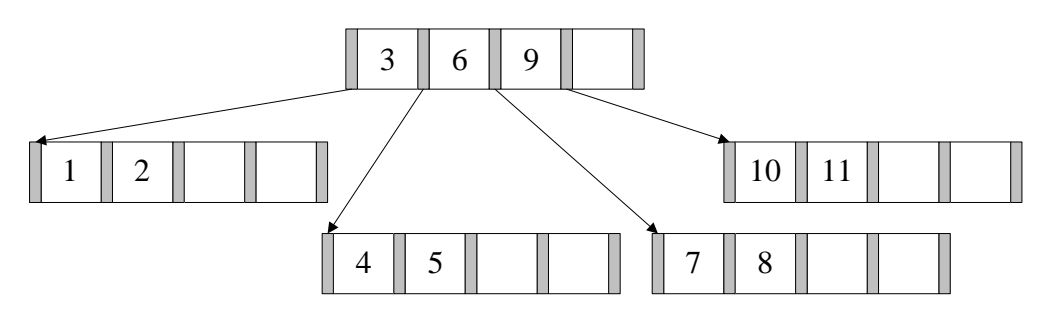

Es werden nun die nächsten Zahlen bis 16 analog eingefügt.

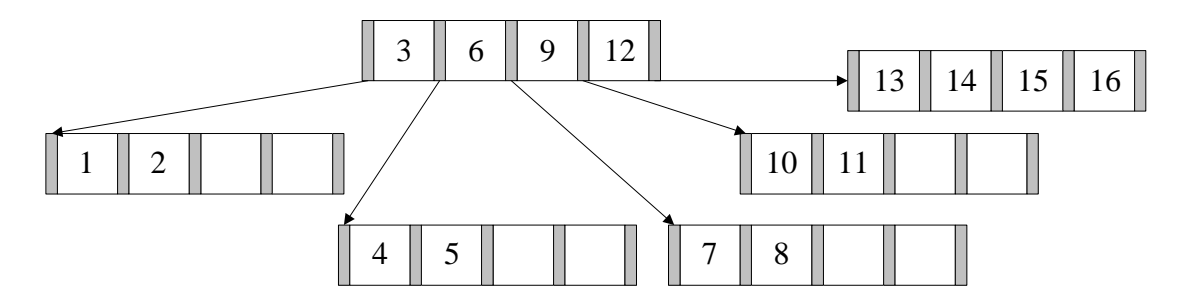

Bei 17 kommt es dann wieder zum Überlauf.

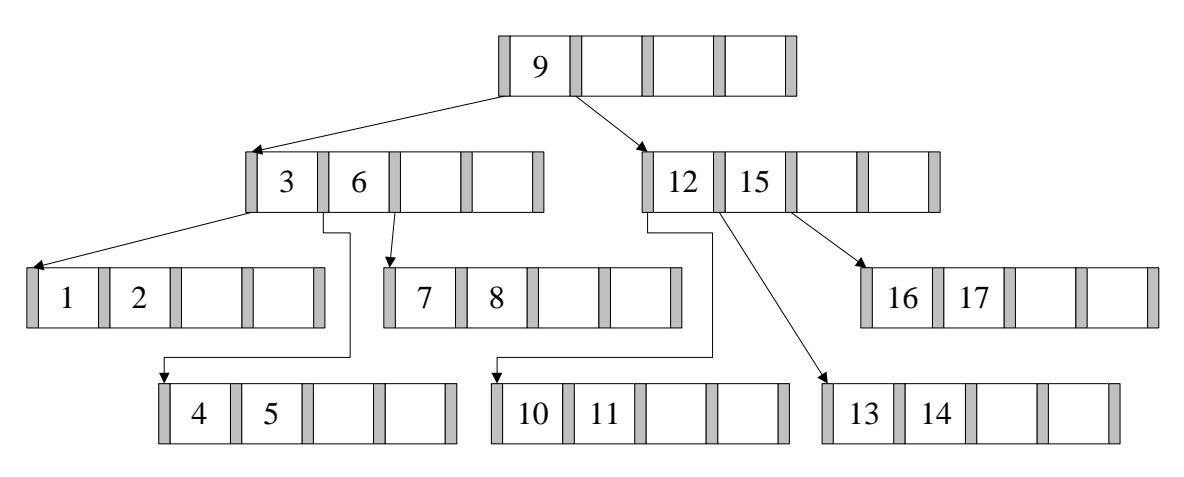

Fügt man nun noch die restlichen Zahlen ein, erhält man folgenden B-Baum:

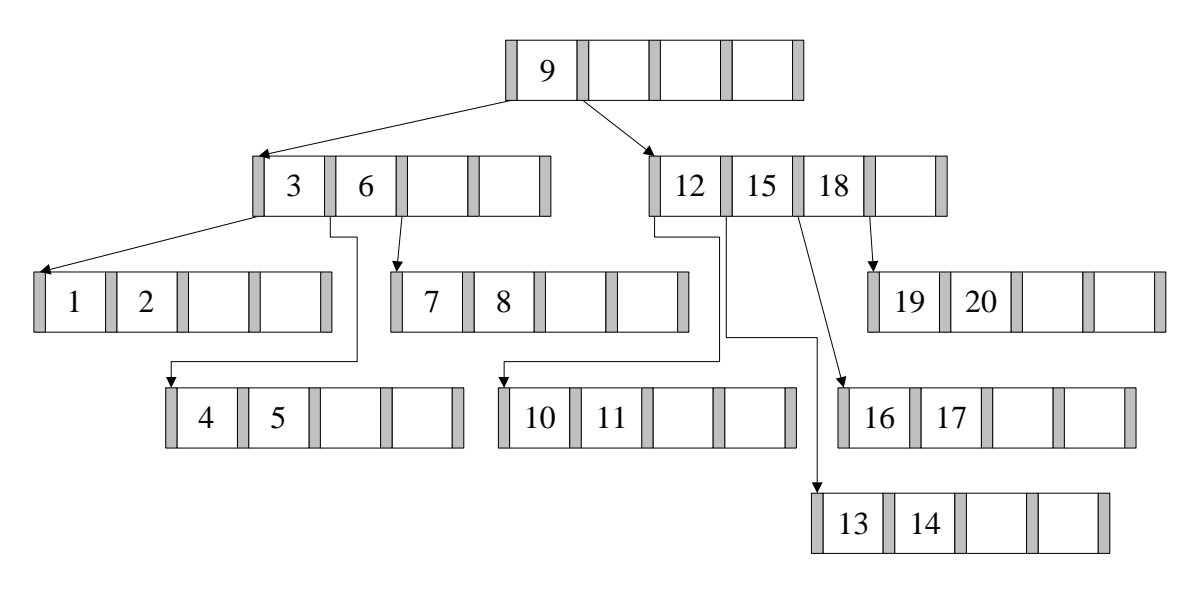

Es fällt auf, dass der B-Baum nahezu minimale Auslastung aufweist. Dies liegt daran, dass eine aufsteigende Zahlenfolge sequentiell in den Baum eingefügt wird. Nach dem Aufspalten einer Seite in zwei Seiten werden dann in die Seite, die die kleineren Datensätze enthält, keine weiteren Werte mehr eingefügt. Allgemein ist das sortierte Einfügen der Schlüssel in einen B-Baum eine sehr schlechte Idee, da dies zu einer sehr geringen Auslastung fuhrt. ¨

#### Hausaufgabe 3

Fügen Sie nacheinander die folgenden Einträge in eine anfangs leere erweiterbare Hashtabelle, welche 2 Einträge pro Bucket aufnehmen kann, ein. Es soll effizient nach der KundenNr gesucht werden können.

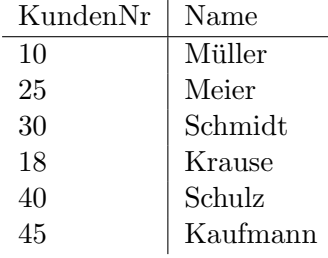

Die Hashwerte<sup>[1](#page-3-0)</sup> für die jeweiligen Attributwerte entnehmen Sie den beiden folgenden Tabellen:

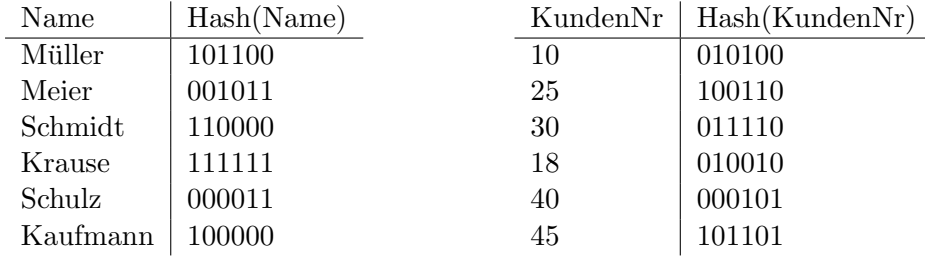

### Lösung:

Werte mit binärer KundenNr sowie invers binärer Kundennummer, die für das Einfügen in den Hash genutzt wird:

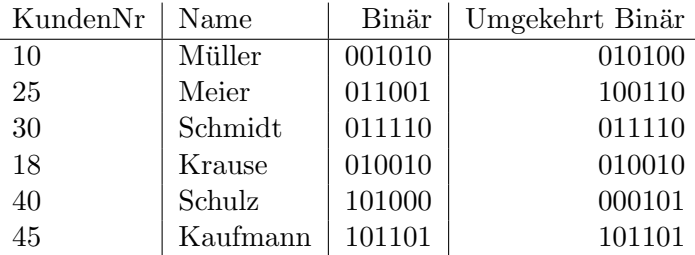

Zunächst eine leere erweiterbare Hashtabelle:

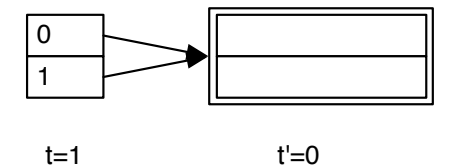

<span id="page-3-0"></span><sup>1</sup> <https://de.wikipedia.org/wiki/Hashfunktion>

Wir fügen nun die ersten zwei Einträge ein, wonach die Hashtabelle wie folgt aussieht:

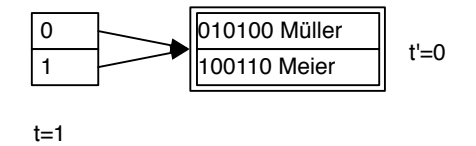

Der nächste Eintrag führt zu einem Überlauf. Da  $t' < t$  können wir den Bucket teilen, dies führt zur folgenden Hashtabelle:

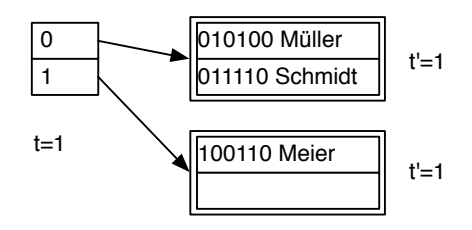

Das Einfügen von Krause führt erneut zu einem Überlauf, der Bucket kann aber nicht direkt geteilt werden, da  $t' = t$  gilt. Das Verzeichnis wird verdoppelt:

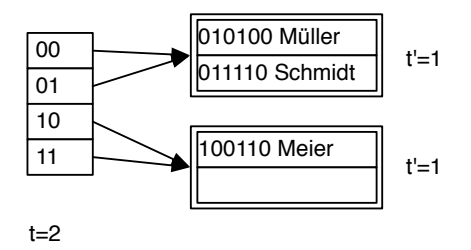

Nun kann der Bucket geteilt werden:

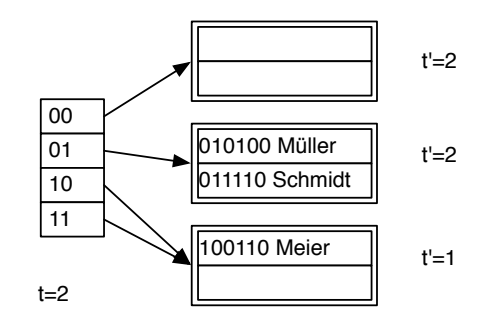

Das Einfügen ist leider immer noch nicht möglich und wieder hilt  $t' = t$ , weswegen das Verzeichnis erneut verdoppelt werden muss:

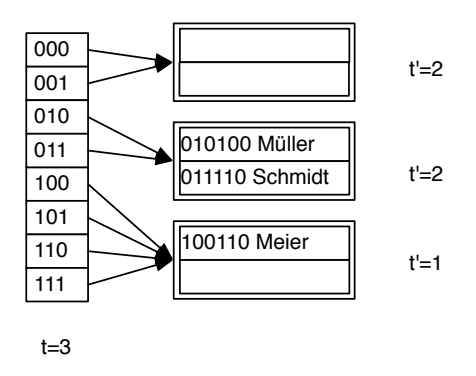

Nun kann der Bucket geteilt und alle Einträge eingefügt werden:

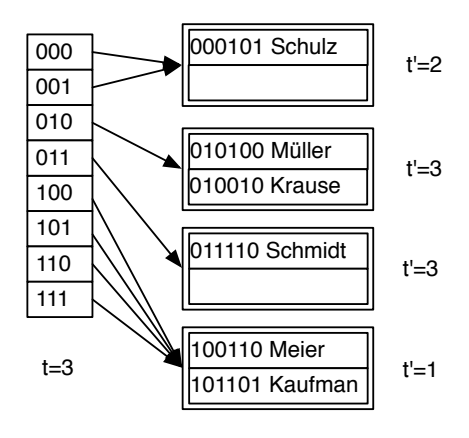

# Quiz 1

Geben Sie eine Permutation der Zahlen 1 bis 24 an, so dass beim Einfügen dieser Zahlenfolge in einen (anfangs leeren) B-Baum mit Grad  $k = 2$  ein Baum minimaler Höhe entsteht. Skizzieren Sie den finalen Baum.

- $\bullet$  5,10,15,20 müssen in der Wurzel sein, damit der Baum die Höhe 2 bekommt.  $Z.B.:$ 
	- $-1,2,5,6,7:5$  ist in Wurzel
	- $-10,11,12:5$  und 10 sind in Wurzel
	- $-15,16,17:1,10$  und 15 sind in Wurzel
	- $-$  20,21,22: 1,10,15,20 sind in Wurzel
	- $-$  Ab jetzt übrige Zahlen in beliebiger Reihenfolge einfügen